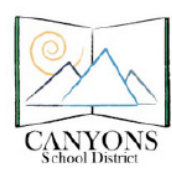

Canyons School District Education Technology Department 9361 S. 300 E. Sandy, Utah 84070 Help Desk: 801-826-5544 

## How to Print Progress Reports from Skyward

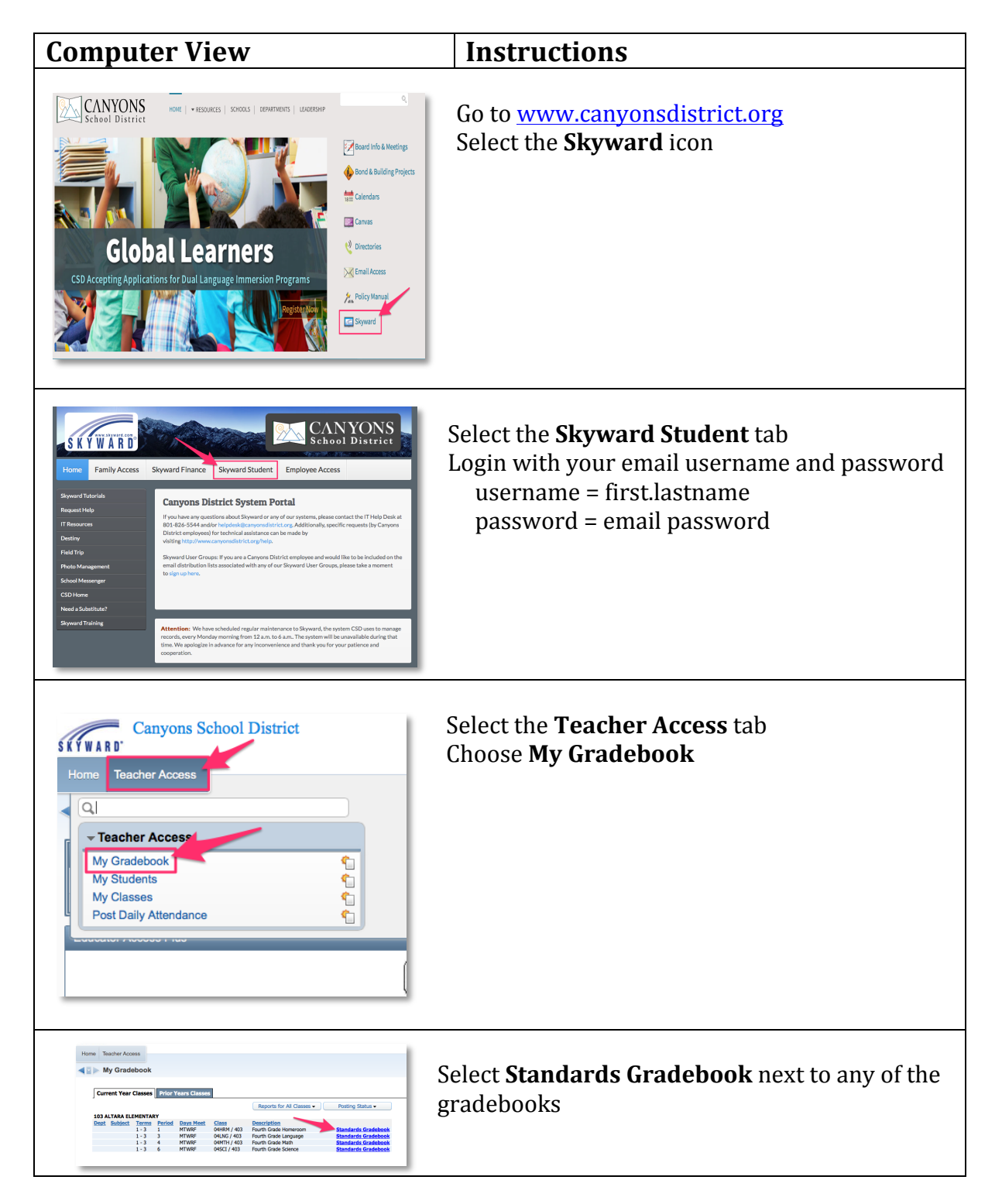

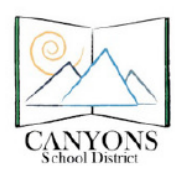

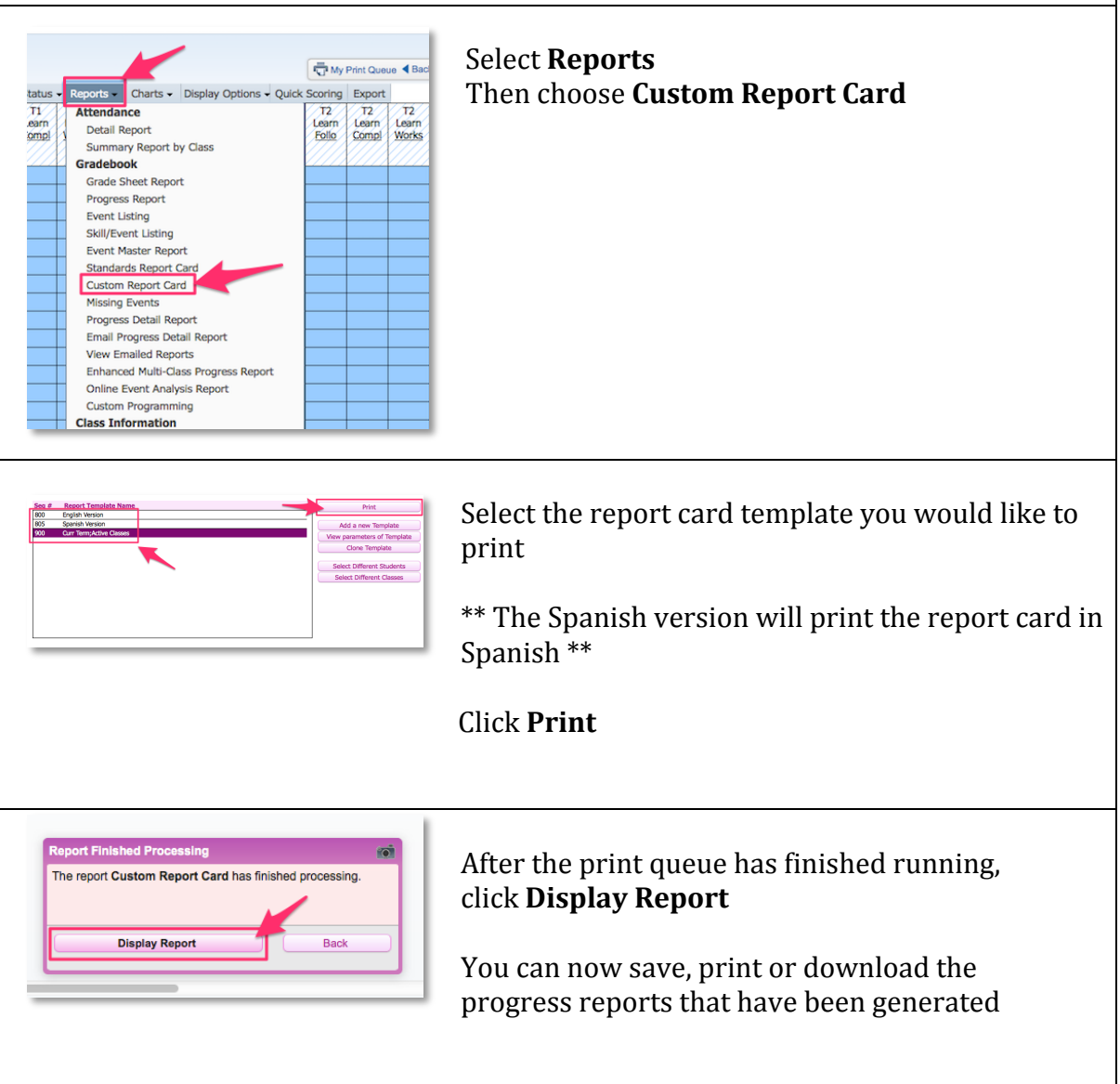